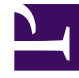

# **SGENESYS**

This PDF is generated from authoritative online content, and is provided for convenience only. This PDF cannot be used for legal purposes. For authoritative understanding of what is and is not supported, always use the online content. To copy code samples, always use the online content.

## Designer User's Guide

Business Controls Blocks

### Contents

- 1 [Business Hours](#page-2-0)
- 2 [Data Tables](#page-2-1)
- 3 [Emergency](#page-2-2)
- 4 [Special Day](#page-3-0)

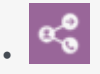

•

• Administrator

The Business Controls blocks control the various operational aspects of your business.

#### **Related documentation:**

The blocks in this category are used to control various operational aspects of your business, such as setting up your hours of operation, emergency flags, data tables, special days, and so on.

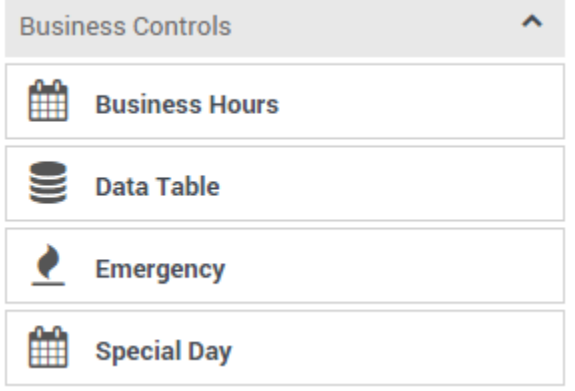

#### <span id="page-2-0"></span>Business Hours

Announce when your business is closed.

Used in: **Initialize**, **Self Service**, **Assisted Service**

#### <span id="page-2-1"></span>Data Tables

Read values from a data table.

Used in: **Initialize**, **Self Service**, **Assisted Service**, **Finalize**

#### <span id="page-2-2"></span>Emergency

Add a conditional emergency option to your application.

Used in: **Initialize**, **Self Service**, **Assisted Service**

<span id="page-3-0"></span>Special Day

Define holidays and other special days.

Used in: **Initialize**, **Self Service**, **Assisted Service**